**....** 

## KNMI Applications on Testbed 1

…and other activities

#### $\bullet\bullet\bullet\bullet$ Contents:

- $\bullet$  Test & Validation Plans:
	- WP9: ESA, IPSL, KNMI
	- KNMI test plans in more detail
	- Goals for testbed 1
- Current status
- $\bullet$ **Questions**

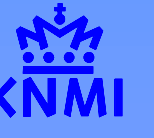

#### WP9 tests

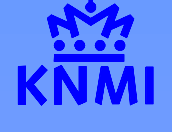

- $\bullet$ All tests described in: DataGrid-09-TEN-0601-1\_2.doc
- $\bullet$ Common time line defined at Frascati WS
- $\bullet$  ESA, IPSL and KNMI have separate tests, which can be carried out independently:
- $\bullet$ Test were presented at TWG meeting at CERN

**Documents** 

#### Detailed Plans

- Common WP9 template format for all partners & experiments
- A 'live', evolving reference document
- Designed to identify issues to be clarified
- Used for testbed reporting

## Spreadsheet

- Plans at a glance
- Timelines
- Overall plans and individual partner schemes

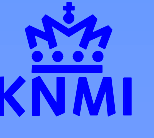

## KNMI test plans

- 1. Basic authentication and authorization tests
- 2. Run 'hello world' script (csh-script)
- 3. FORTRAN job submission
- 4. Test job life cylce (from WP1 doc)
- 5. Replica Catalogue
- 6. Run header extractor
- 7. test WP4 tools ?
- 8. Run OPERA code

KNMI SGI farm is not part of Testbed 1 (only User Interface will run at KNMI)

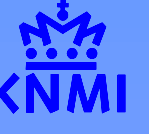

## .... KNMI plans in (much) more detail

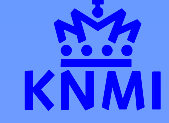

KNMI-1 Basic authorization and authentication tests KNMI-2 Run 'hello world' script (csh-script) KNMI-3a Run Fortran program printing "hello from Fortran" KNMI-3b Run FORTRAN program, forcing the CE KNMI-4 Test job life cylce KNMI-5a Use GDMP to register a GOME level 1 file (LFN) KNMI-5b Test what happens if same file is registered twice KNMI-5c Retrieve file from ReplicaCatalogue to local disk KNMI-5d Remove a file from the ReplicaCataloge KNMI-5e Remove the master copy of a file KNMI-6a Run script to retrieve the header of a level 1 file, Retrieve directly KNMI-6b Run script to retrieve the header of a level 1 file. Use SE for storage & retrieval KNMI-7a Start job and monitor the CE its executing on KNMI-7b Monitor an SE, use 6b as basis KNMI-7c Configure a node using WP4 tools KNMI-7d Configure node to run OPERA S/W KNMI-8a Use OPERA code to process one level 1 file KNMI-8b Use OPERA code to process one level 1 file, store result on SE (result availble for GRID) KNMI-8c Use OPERA code to process one day of data (14 files), store results on SE KNMI-8d Use OPERA code to process one week of data ((7\*14 files), store results on SE

# Goals for testbed 1

- $\bullet$ Simple job submission & monitoring
- $\bullet$ Use of i/o sandboxes
- $\bullet$ Data replication and LFN to PFN translation
	- File open
- Application Environment
	- Prepare & install RPMs
	- Test case to select app environment
- Application deployment
	- IDL, FORTRAN, OPERA app

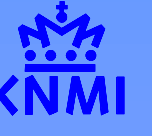

## Goals for testbed 1 (II)

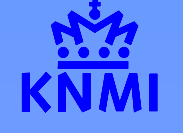

Running OPERA code to retrieve ozone profiles from GOME level 1 data

OPERA is a FORTRAN implementation of the DOAS ozone profile retrieval algorithm developed at KNMI.

- $\bullet$  ESA will derive ozone profiles from the same data set. (with their own algorithm)
- IPSL will compare them (using ground based measurements)

## Current status:

- $\bullet$  Agreed on a common GOME dataset (November 28 to December 4, 1999)
- $\bullet$ John is EO-VO admin
- $\bullet$ Accounts on compact@sara and login@nikhef
- 0 Data set copied to compact
- $\bullet$  Working on OPERA code on compact (Get OPERA code running)
- Agreed on a 'workable situation' with our IT department. (DataGrid UI machine outside firewall in other domain than KNMI)
- Writing test scripts

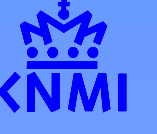

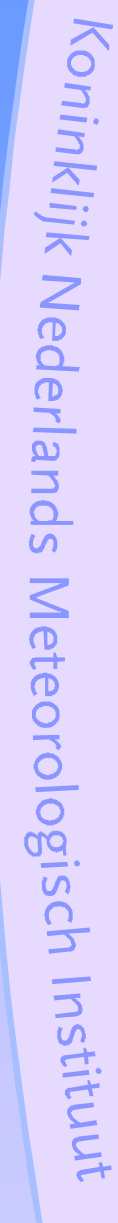

## **Questions**

- $\bullet$  Uncertainty about the attendance of the Testbed 1 tests at CERN.
- $\bullet$  proxy's and services needed by the DataGrid S/W in the future for firewall configuration

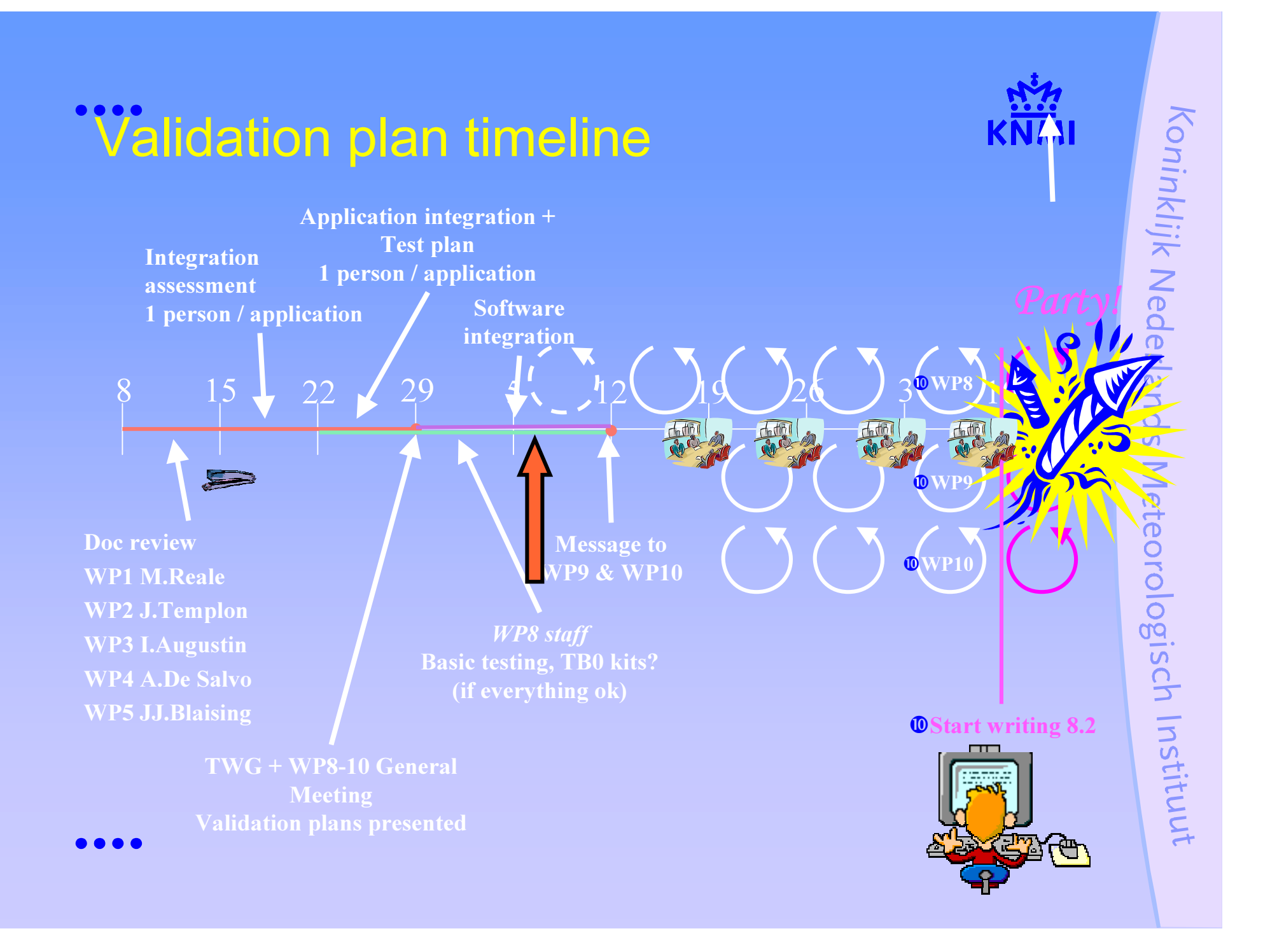